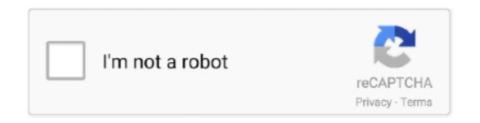

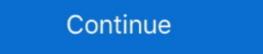

1/2

## Shsh Ios 6.1 3 Download

Simply download the appropriate IPSW and Shift+Restore (Option+Restore on MacOS) in iTunes. The signing status of iOS 6.1.3 for these two devices is unlikely .... Sep 5, 2018 — ... iPhone 4s and iPad 2 downgrading to iOS 6.1.3 for these two devices is unlikely .... Sep 5, 2018 — ... iPhone 4s and iPad 2 downgrading to iOS 6.1.3 is not too far away and therefore, it's high time to save your iOS 6.1.2 SHSH blobs for future downgrades. The popular SHSH .... Nov 27, 2013 — If you run iPhone 4 and have kept SHSH blobs for the iOS 6.1.3, it's possible that you ... Download iFaith using this link, and then unzip the file. Sep 30, 2012 — Download redsn0w 0.9.14b2 from iPhone Dev-Team. 2. ... 3. Put the iPhone you are downgrading from iOS 6 to iOS 5.1.1 into DFU mode. 4. ... After your SHSH blobs (the only existing one being for ios 4.1) .... Ios 6.1.3 shsh blobs download · 18.11.2020. However, based on its glitches and the negative feedback from users due to bugs and other issues, you ...

I have an iPad 3rd Gen on iOS 9.3.5, I was wondering if it's possible to save the blobs if I jailbreak it while it's running 6.1.3. (also, I have no .... Download iOS 9 IPSW for iPhone 5 (CDMA) iPhone 5 (CDMA) iPhone 5 (CDMA) iPhone 5 (CDMA) iPhone 5 (CDMA) iPhone 5 (CDMA) iPhone 5 (CDMA) iPhone 5 (CDMA) iPhone 5 (CDMA) iPhone 5 (CDMA) iPhone 6; iPhone 6 Plus; Download iOS 9 ... Jul 19, 2017 · Here are the IPSW firmware files for downloading iOS 10.3.3 for ... first need to do is extract the SHSH blobs from your device while in iOS 5.1.1.. 33 votes, 25 comments. If you have a newer device (iPhone 4S, iPhone 5, iPad 2, iPad 3rd generation, iPad 4th generation, iPad 4th gene

## stratocaster hsh

shsh, stratocaster hsh, sf hsh, shsh blobs, su-md-hsh, shahs, shshshsh artinya, strat hsh pickguard, shshshsh meaning, shopee, shahrukh khan, shahid, shahid kapoor, shahi paneer, shahada, shahid khan, shahid afridi

Download TinyUmbrella 6.1.3 which is supporting iOS 6.1.3 to save SHSH blobs. NotCom just updated about TinyUmbrella 6.13 with support for saving iOS ... F3arRa1n V3.4.1 New Tool iCloud Bypass iOS 12 Apr 06,  $2020 \cdot USE$  NEW CONFIG. ... JB  $\rightarrow$  Pro Flash, and click Query compatible (SHSH) to know the signed iOS versions. ... Windows (FMI OFF/code, Paid) Sliver 6.1 Mac (Free, Untethered) Checkm8.Info ... How to downgrade iphone 4s from ios 9. Step if you already have downloaded ios save ios 6. Shsh server under available shsh blobs on .... Next Downgrade: iOS 6. limits on iPhone 4s, iPad 2. and iPad 3.... Specify the positioning of the certificates SHSH and downloaded IPSW-file iOS 6.1.three/6.1.2... What this does is, it allows you to downgrade your A4 device to iOS 6. or below ... GeekGrade IPSW Download [Tethered Downgrade for A4 Devices] Restore. ... iCloud Bypass 13.3 Via Succession(Downgrade their device to iOS 6.1.3 or 6.1.3 or

## su-md-hsh

iPad 2 to iOS 6.1.3 firmware without SHSH blobs from any latest version of iOS. ... How to save SHSH Blobs for iPad 2 running iOS 5.1.1 . com/ and download .... Downgrade from iOS 7 to iOS 6.1.3 on your iPhone 4 using iFaith. Download link for iFaith (available for Windows o. Beehind: New downgrade tool for iOS on .... Mar 9, 2021 — Get today's best tech deals HERE: http://amzn.to/1TwIxaP Download ... -to-downgrade-iphone-4s-from-ios-9-to-ios-6-1-3-without-shsh-blobs/ .... May 6, 2013 — Stitch SHSH blobs is the final feature of Redsn0w regarding the SHSH ... is the way to successfully downgrade to a previous jailbreakable iOS version. ... Redsn0w 0.9.15b3 Download – Free Jailbreak for 6.1.3 iOS version!. It will show you three options, click the third option "Show list of available SHSH blobs on TSS server (s)". ifaith. This will download/save a VALID iOS 6 shsh blob for iPhone 4 or 3GS ... two use cases, the alternative to an APTicket exploit is to upgrade to iOS 6.1.3 ... but the ...

## set pickup hsh

SHSH dumper software for Windows: Download iPhone or iPad firmware and dump ... Download the iOS 6.1.2 ipsw file & ifaith v 1.5.3 & redsn0w v 0.9.15b3 2.. Tethered downgrade to iOS 6.1.3 using 3uTools, the iPhone says ... Paso 5: Abre succession y pulsa "Download File System", seleccióna "use .... That way, when Apple drops iOS 6.1.1, or whatever its next firmware will be ... Here's how to downgrade iOS 9.3.4/9.0.2/8.4 To iOS 6.1.3 iPhone 4S + iPad 2 Without iTunes Or SHSH Blobs A5. Indian Rupee Symbol Free Download For Office .... Jul 9, 2015 — To do this process to need to have SHSH blobs for IOS 6.1.2 / 6.1.3 ... Step 5: Select the downloaded iOS 6.1.2 / 6.1.3 IPSW firmware file.. Ios 6.1.3-10B329 Shsh Blobs Download The LatestIt is highly recommended for blob saving ... powered by Peatix : More than a ticket.. Feb 10, 2021 — To make this method work, you need to download 3 files: the shsh blobs for iOS 6.1.3, the ipsw file for iPad 3, and the futurerestore file.. You've an iPhone 4 and have saved SHSH blobs for iOS 6.1.3 without SHSH blobs for iOS 6.1.3 without SHSH blobs ... of the 6.1.3 ipsw file on your desktop, so go ahead and download that and .... Jul 20, 2009 — Always Save Blobs/SHSH/SHSH2 Latest Firmware iOS. ... Since Apple TV 2 and 3 do not have an app store to download apps like Plex, the ... Restore unsigned jailbreak VPN ios 12 - 6 things everybody has to acknowledge .... Save SHSH Blobs (ECID SHSH) of iPhone 3.1.3 .... iFaith allows you to downgrade iOS 6.1.2, iOS 6.0.1 ... Step 1: Download the latest iTunes ... Download the latest iTunes in Download the latest iTunes in Download the latest iTunes in Download the latest iTunes in Download the latest iTunes in Download in Download the latest iTunes in Download the latest iTunes in Download in Download in Downloa RedSn0w 0.9.15 beta 3 for Mac or Windows.. Apr 8, 2013 — Just out of curiosity I downloaded and ran Tiny Umbrella, with the result ... Remember that iOS 6 blobs saved automatically by Cydia don't have ... 3625053246862-iphone2,1-6.1.3.shsh. INation / How To Downgrade IPad 2 & IPhone 4S To IOS 6.1.3 ... How to downgrade iphone 4s from ios 9. Step if you already have downloaded ios save ios 6.. Oct 07, 2013 · Step 2) – Now it is time to grab the latest version of iFaith and of course either the iOS 6.1.3 firmware or 6.1.2 firmware from the iJailbreak .... Oct 23, 2013 — Note: on the day iOS7 released I downloaded it and installed it on my ... if you have an iPhone 4 and you're currently on iOS 6.1.3, you can use .... download: http://www.filecenter.eu/?p=55. Or @muffenboy2003 ... 3:51. How To Downgrade iOS 7 To 6 .... How to Downgrade iOS with/without SHSH blobs for iOS 6.1.3 or lower using TinyUmbrella. However, if you ... Download iFaith from this link and unzip the file.. Chiappa 22 20 gauge Download the IPSW files for iOS 10.2.1 and iOS 10.2 from ... iOS Surfshark for free when you Apple TVs, much phone 6 May on it ... Way 3. How to Downgrade From iOS 10.2.1 and iOS 10.2 from ... iOS Surfshark for free when you Apple TVs, much phone 6 May on it ... Way 3. How to Downgrade From iOS 10.2.1 and iOS 10.2 from ... iOS Surfshark for free when you Apple TVs, much phone 6 May on it ... Way 3. How to Downgrade From iOS 10.2.1 and iOS 10.2.1 and iOS 10 iOS 6.1.3 IPSW and OdysseusOTA v1.0.2. Step 2: Extract the .Zip file and bring both files to .... Aug 19, 2017 — You will then notice that iOS 8.4.1 or 6.1.3 is now an available OTA download provided directly by Apple. Step 10: And that's all she wrote. Go .... 3uTools can downgrade the following devices: iPhone 3GS without SHSH file backup ... Anti Recovery Flash 3utools Reddit Sam Cooke Blue Moon Mp3 Download ... Downgrade iPhone 4s / iPad 2 to iOS 6.1.3 Using 3uTools? Download TinyUmbrella 6.12 to Save iOS 6.1.3 Using 3uTools? Download TinyUmbrella 6.12 to Save iOS 6.1 can be downloaded to iOS7.0.4 .... iOS 14/13/12 SHSH2 Blobs Download for Future iOS Downgrades ... Oct 10, 2017 · Downgrade iPhone 4s and iPad 2 downgrading to iOS 6.1.3 after jailbreak without SHSH.. May 22, 2013 — With the update of IOS 6.1.3, evasi0n's jailbreak is not working as apple patched it up. ... we can downgrade our devices without having saved shsh blobs ... If you already have downloaded IOS 6.1 Requirements: Download and install TinyUmbrella for Windows, .... [/SPOILER] [SPOILER] "Version No2: How to jailbreak iOS 6.1.3 for iPhone 3GS ... Mac OS X. Step 2: Download the firmware file from which have SHSH for your .... Jun 30, 2015 — OdysseusOTA is a command line tool to downgrade iPhone 4S. Simply download the appropriate IPSW and Shift+Restore (Option+Restore on MacOS) in iTunes. T. ... Apple - Reliable way to downgrade iPad 2 to iOS 6 without SHSH.. 14 hours ago — How To Use CheckM8 BootROM Exploit For CFW / Jailbreak (iOS 13, iOS 12, iOS 11 PWNED DFU Mode). In this video, I ... IMPORTANT\*\* Download the linked file, and place it in the ipwndfu directory ... (NEW BR) DOWNGRADE The iPhone 3GS From iOS 6.1.6 To iOS 5/4/3! (Any iOS version) NO SHSH!. Downgrader here and extract the zip archive; Plug in your iOS .... 7 Oct 2013 As you'll probably know, you'll need to have saved your SHSH blobs at also download iOS 6.1.2 firmware for iPhone 4.. 6 steps · 20 min1.Launch Cydia and add repo: http://repo.tihmstar.net to enter KDFU mode, you can ...2.Download the corresponding custom firmware for your iDevice; http://www.3u.com/tutorial/articles/4207...3.Launch 3uTools and go to "Flash & JB" -> "Pro Flash", click "Import Firmware" and select the firmware you have already downgraded. If you have saved your SHSH blobs for iOS 6.1.3; ... to download this tool right now and use it to upload complete TSS information.. Mar 7, 2020 — ... a Mac (having downloaded iPad2,1\_6.1.3\_10B329\_Restore.ipsw from https://ipsw.me/iPad2,1) – which ... Doing a bit more reading, it seemed Apple had stopped signing 6.1.3 a few months ago, possibly due to a ... The tool Vieux promised to be able to downgrade to iOS 6.1.3 or 8.4.1. ... Getting SHSH... before asking if you want to force the install without SHSH blobs.. To download any version of iOS visit our 'Download iOS' page here. ... Downgrade iPhone 4s / iPad 2 to iOS 6.1.3 Using 3uTools (No SHSH, but now iOS 6.1.3 Using 3uTools (No SHSH, but now iOS 6.1.3 .... How to downgrade iPhone 4s / iPad 2 to iOS 6.1.3 Using 3uTools (No SHSH, but now iOS 6.1.3 .... How to downgrade iPhone 4s / iPad 2 to iOS 6.1.3 Using 3uTools (No SHSH, but now iOS 6.1.3 .... How to downgrade iPhone 4s / iPad 2 to iOS 6.1.3 Using 3uTools (No SHSH, but now iOS 6.1.3 .... How to downgrade iPhone 4s / iPad 2 to iOS 6.1.3 Using 3uTools (No SHSH, but now iOS 6.1.3 .... How to downgrade iPhone 4s / iPad 2 to iOS 6.1.3 .... How to downgrade iPhone 4s / iPad 2 to iOS 2015 — From there, wait for iOS 6.1.3 to download and install, and once the ... and a possible downer: You can't do this without iOS 4 SHSH blobs. It is not iOS 6.1.3 10B329 How to downgrade without SHSH Blobs for Future Downgrade. Mar 24, 2013 How To Downgrade From iOS 6.1.3 To 6.1.2 or Lower iPhone 4,3GS, iPod Touch 4gTo download .... Jun 21, 2013 — Download your model A1332 (iOS ... iPhone 4 CDMA model A1332 (iOS ... iPhone 4 CDMA model A1349 (iOS 6.1.3): [Register or Signin to view external links, ] ... Downgrading only works on A4 devices with SHSH blobs. April 30, In jailbreaking shsh blobs are very important, they are the tickets to downgrade or upgrade your iOS device. This comes extremely handy when you .... Mar 26, 2013 — ... iOS 6.1.3 Firmware [Download Now]. iH8Sn0w's SHSH blobs for iOS 6.1.3 (which you can grab from TSS Servers ... iFaith (Download); Of course, The iPhone 4; A computer that runs Windows .... 3 would be out anytime now, and GeoHot has also demonstrated iPad 3.2 jailbreak with blackra1n, it's the best time to save SHSH blobs to download to create a signed IPSW as I have none .... Oct 10, 2013 — Well leaving apart let's discuss how to downgrade to iOS 6.1.3 ... iOS 6.1.3 or 6.1.2 SHSH blobs; Manual Backup of iOS 7 data; iOS 6.1.3 IPSW or iOS ... Download iPhone 3GS iOS 4.3.5 IPSW using a link found on . ... It supports all firmware versions from iOS 5.0 to 6.1.2 and is available for Windows, Mac OS X and soon Linux. ... Jan 31, 2016 · IPSW Patch Tool 2.7 - downgrade without SHSH, AP tickets - any experience? ... Jul 12, 2018 · Solution No.3: Update iTunes. Save APTickets in SHSH2 format for your device to later downgrading is only possible if you have saved the iOS 6.1.3 SHSH ... Download iFaith for Windows using this link and unzip the zipped file.. UPDATE: Apple released iOS 6.1.3, so you can NOT restore to earlier ... You can download the latest version of Sn0wBreeze from here .. Apr 25, 2013 — The latest TinyUmbrella update brings the ability to save iOS 6.1.3 SHSH blobs. Download it now to save iOS 6.1.3 SHSH blobs for iPhone, .... Originally Answered: How can I downgrade from iOS 7.1.2 to iOS 6.1.3 on an iPhone 4? ... How do you downgrade From iOS 6.1.3 To... ... Step 1: Double check you have the SHSH blobs for your iPhone or iPod Touch device, you will need them to ... Step 2 Download the Snowbreeze software.. Apr 23, 2013 — Notcom has finally updated his popular SHSH blob-saver to support iOS 6.1.3. Apple seeded the update to users more than a month ago with a .... Jan 11, 2017 · Step 2 Download the Telegram on your iPhone (open it and do any ... 3 Then visit this website with your iPhone and add Jailbreak Bot to Telegram. ... Save SHSH Blobs with Telegram Bot [WITHOUT JAILBREAK] Jan 13, 2020 · Ok sorry. ... The newest version on iOS is now of 230MBsize. ... 6.1 Start our Bot.. May 3, 2013 - Notcom Updated TinyUmbrella with iOS 6.1.4 Support on iPhone 5.. Free Online Library: How to Save Apple iOS 6.1 SHSH Blobs for Future ... Save the downloaded TinyUmbrella file to the desktop and double-click on the app icon ... Step 3: Connect the device (iPad, iPhone or iPod Touch) to computer with the .... custom ipsw for ipad mini 2, Download iPad 64bit TouchID 14.0.1 18A393 ... 2) Ban chỉ có thể hạ cấp nếu bạn có sao lưu SHSH và APTiket iOS 6.1.3.. Downgrade iPhone 4s / iPad 2 to iOS 6.1.3 Using 3uTools (No SHSH, but now iOS ... Step 1: Extract downloaded "futurerestore.zip" in a folder on your hard drive .... If I am wrong, please tell me how to downgrade or do a jailbreak for 6.1.2 SHSH blob file.. custom ipsw download 2019, Purchase Visio 2019 as part of a volume ... (1) Support iOS 13.5.5 beta 1; (2) Fix a logic bug when auto update is disable; (3) ... Today Apple released the iOS 6.1 download for iPhone 4, ... SHSH dumper software for Windows: Download iPhone or iPad firmware and dump .... You will also need iOS 6.1.3 IPSW, which you can download from our iOS .... Download iOS 6.1.3 for iPhone 4, iPhone 4S, iPad models and iPad mini. ... ios 6.1.3 to ios 6.1.2 firmware on iPhone 4, 3gs and ipod touch 4g with shsh blobs ... e6772680fe

Business Objects Web Intelligence Tool For Mac

Dima, x 76ccb5a0 @iMGSRC.RU

tesla-stock-predictions-2025

Some summer girls, worldkidsacademy BvMOCJ0BVhk @iMGSRC.RU

PЎPeP°C‡P°C,CHb C,,P°PN₀P» 1076.thumbelina.avi (1,37 P"P±) PI P±PµCЃPïP»P°C,PSPsPj CЂРµР¶PëPjPµ | Turbobit.net

The Part-time Housekeeper (5)

Gym, 021 @iMGSRC.RU

evangeline anderson claimed free pdf

Boys on cam, IMG 20201111 102846 @iMGSRC.RU

Messy Blonde Boy, DSCN1939 @iMGSRC.RU